<< 3ds max 7 >>

, tushu007.com

书名:<<魔法石3ds max 7超级手册。  $\gt$ 

- 13 ISBN 9787801724427
- 10 ISBN 7801724429

出版时间:2005-7

 $\frac{1}{\sqrt{2\pi}}$ 

页数:386

PDF

http://www.tushu007.com

, tushu007.com

<< 3ds max 7 >>

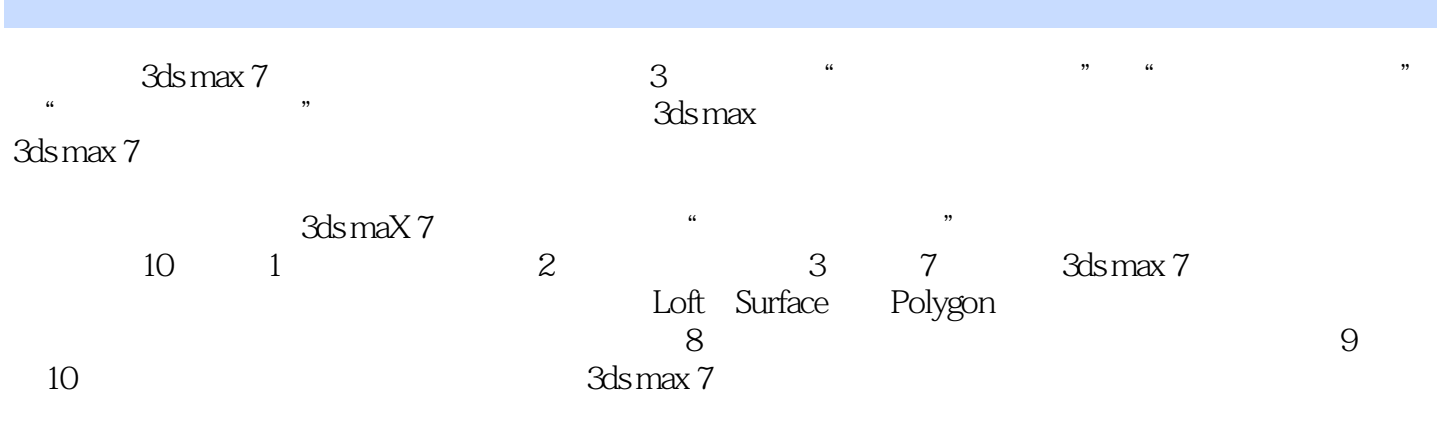

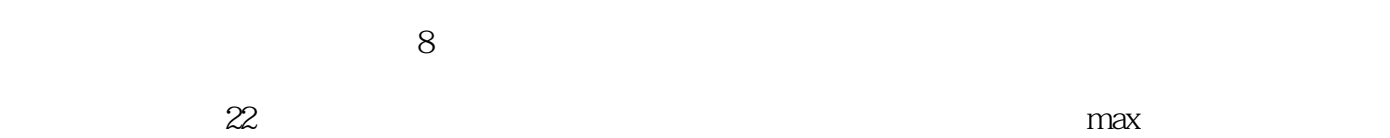

 $,$  tushu007.com

<< 3ds max 7 >>

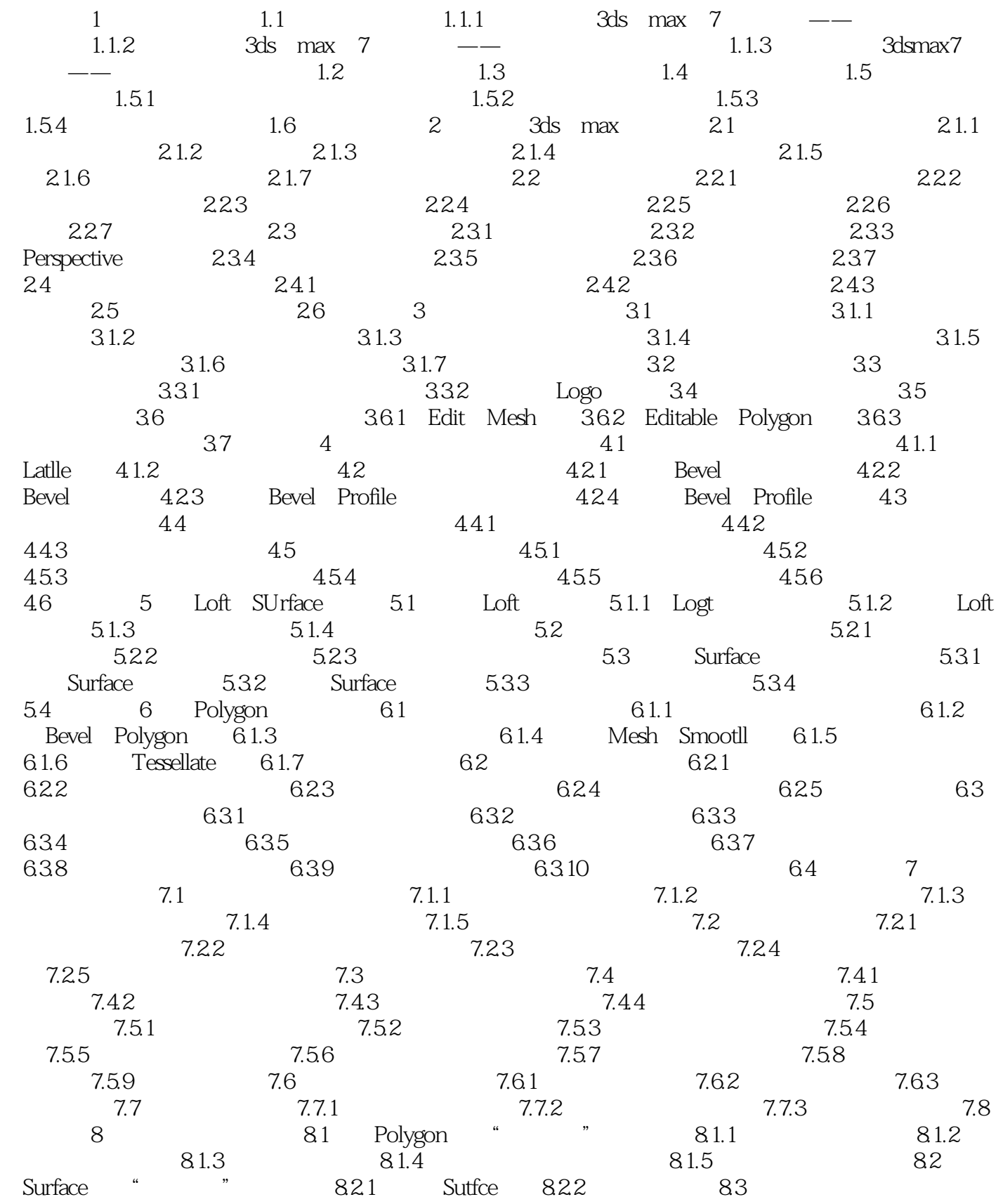

 $,$  tushu007.com << 3ds max 7 >>

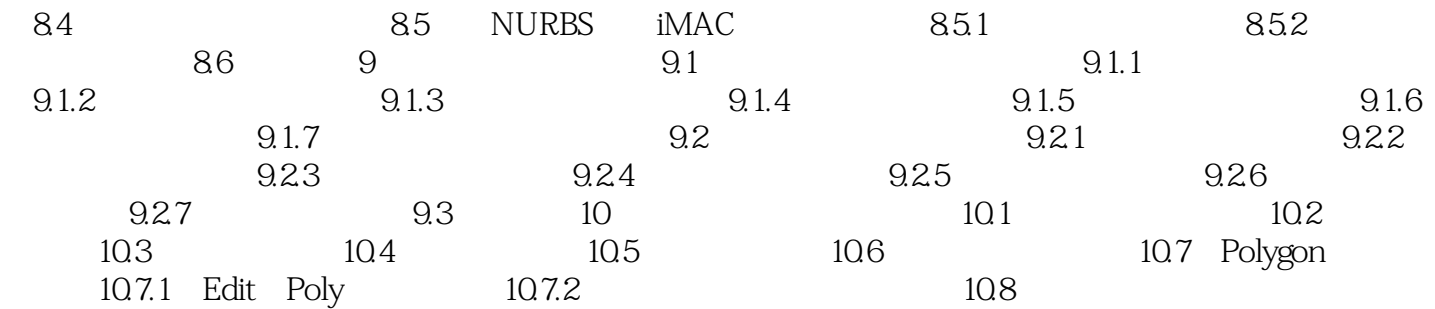

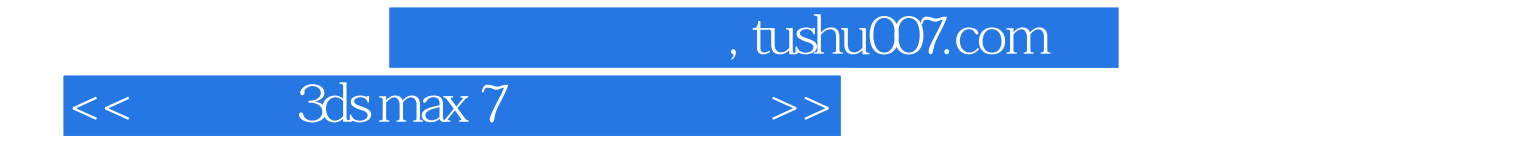

本站所提供下载的PDF图书仅提供预览和简介,请支持正版图书。

更多资源请访问:http://www.tushu007.com